# Auf einen Blick **Aufgenerung aus an Einer Einer Einer Enterte**

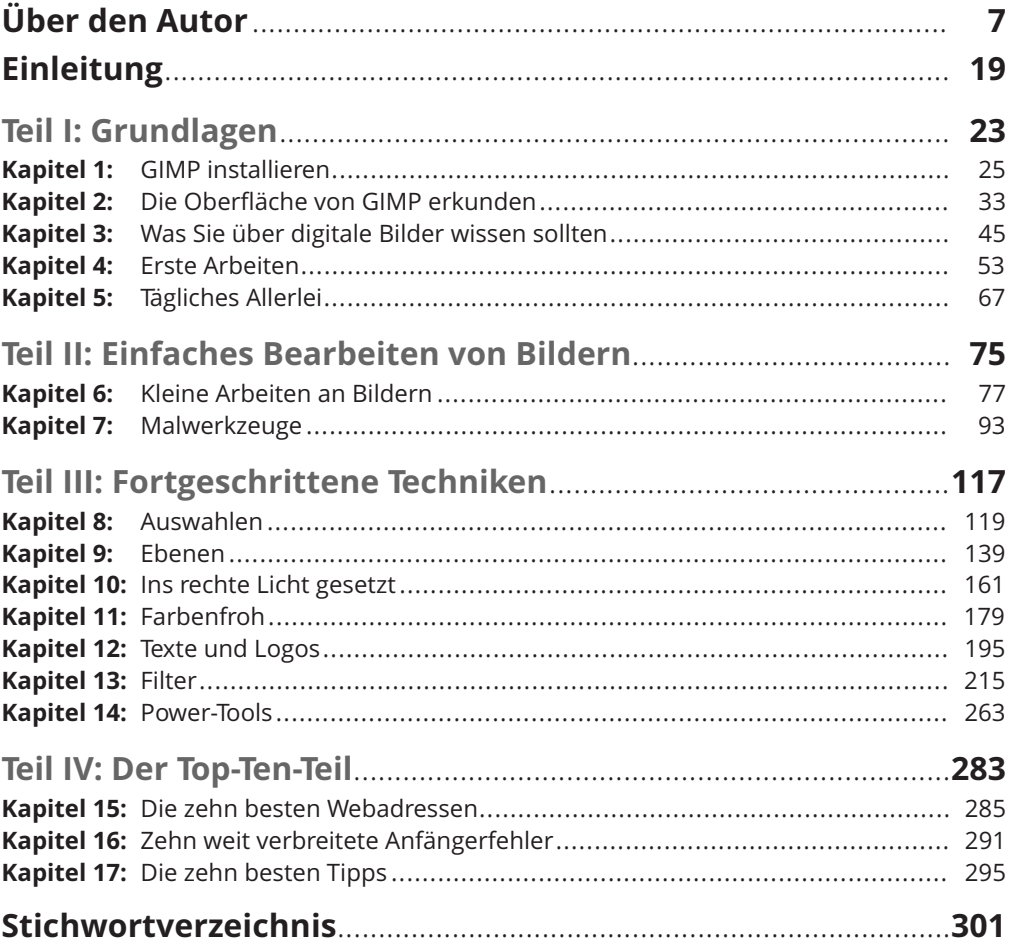

## **Inhaltsverzeichnis**

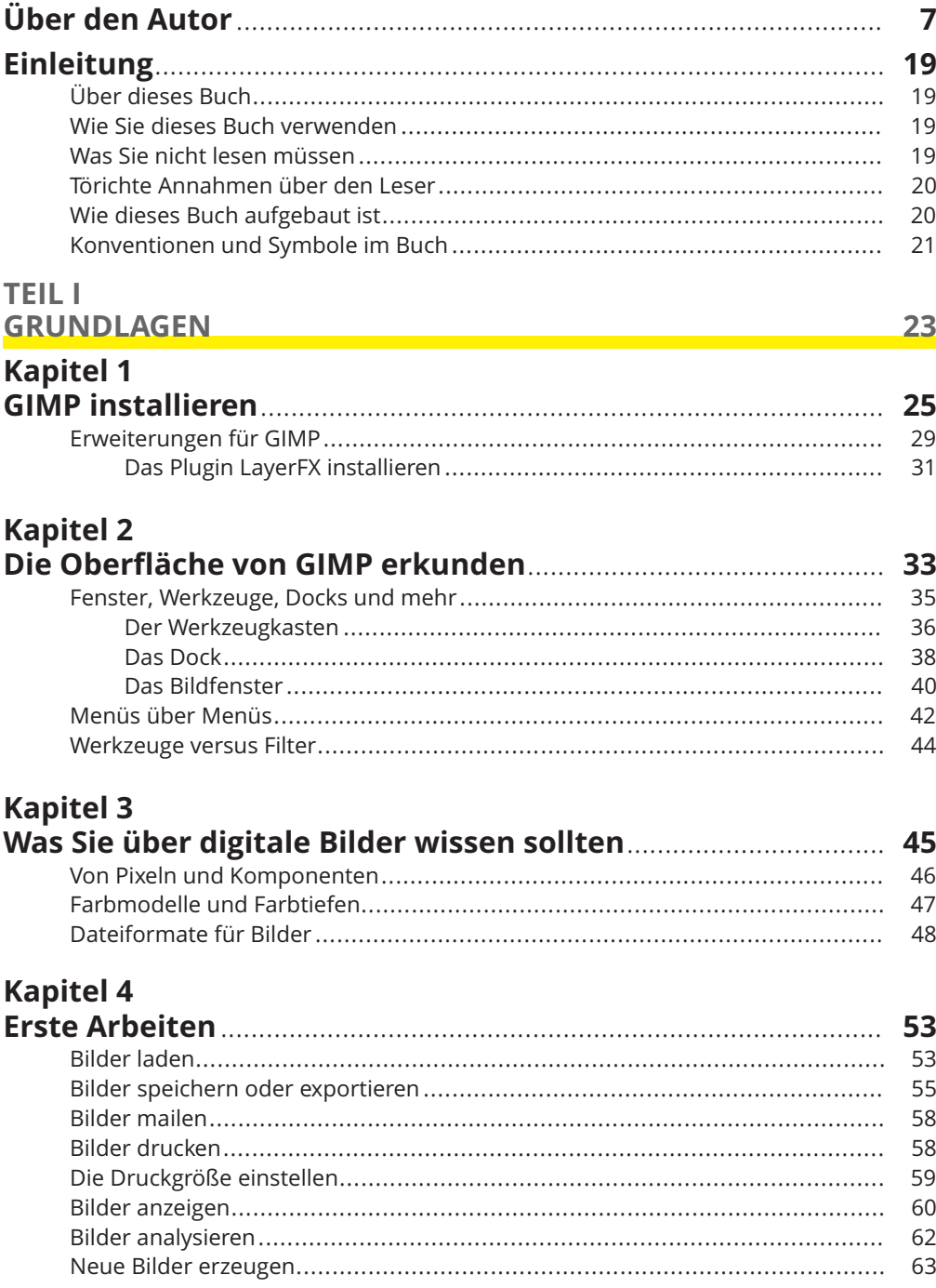

# Kapitel 5

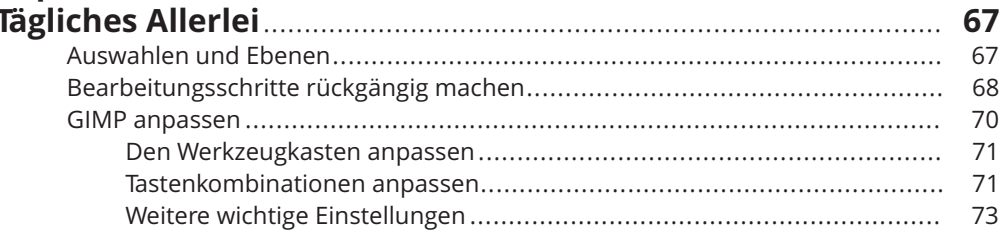

<u>75</u>

### TEIL II EINFACHES BEARBEITEN VON BILDERN

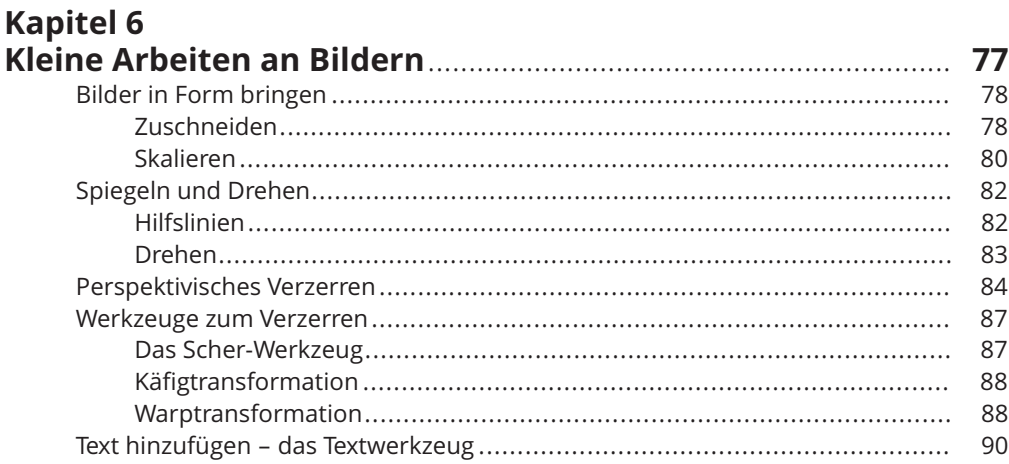

#### **Kapitel 7**  $\overline{N}$

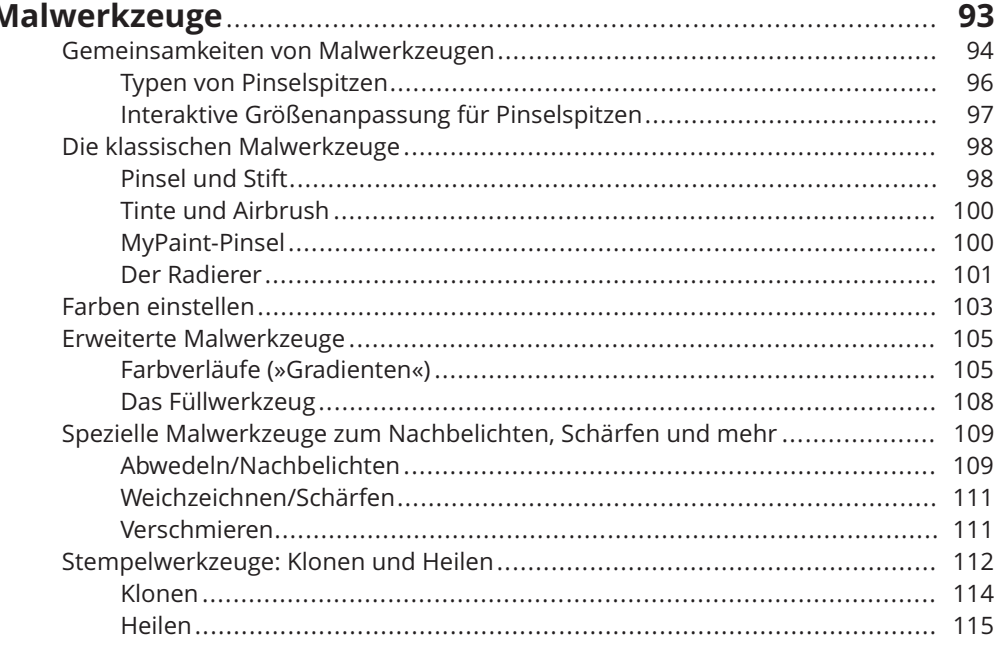

### TEIL III FORTGESCHRITTENE TECHNIKEN

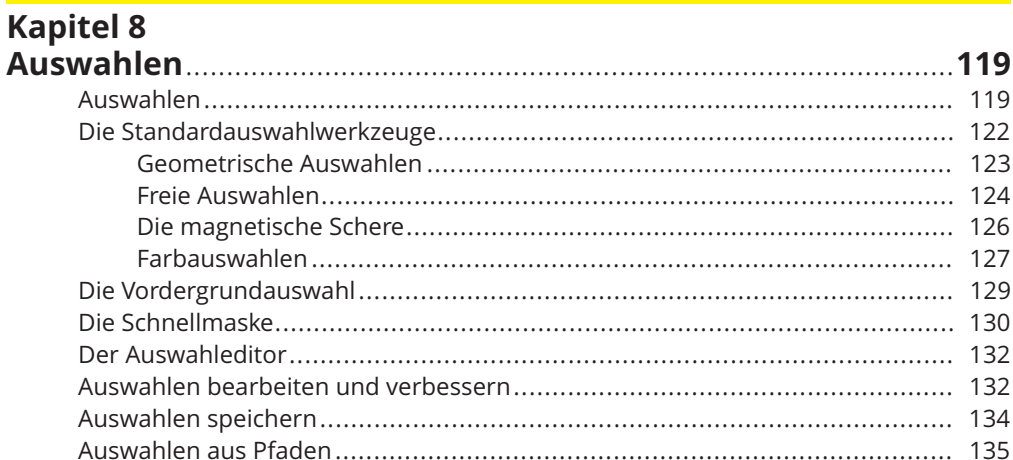

#### **Kapitel 9** Eb

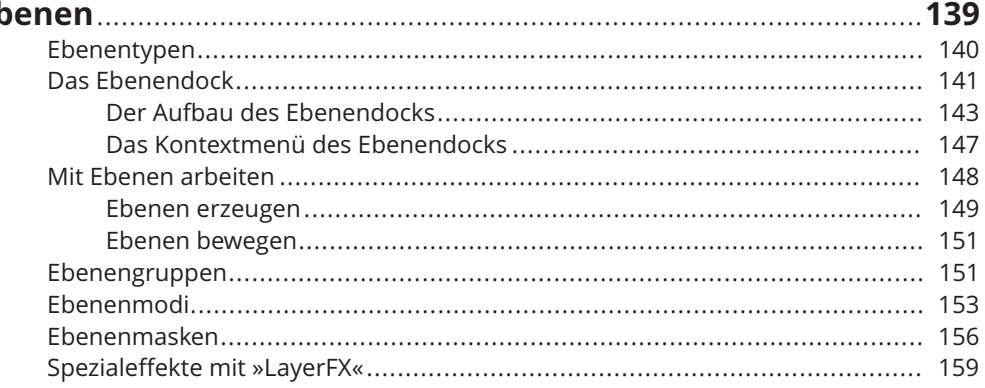

### **Kapitel 10**

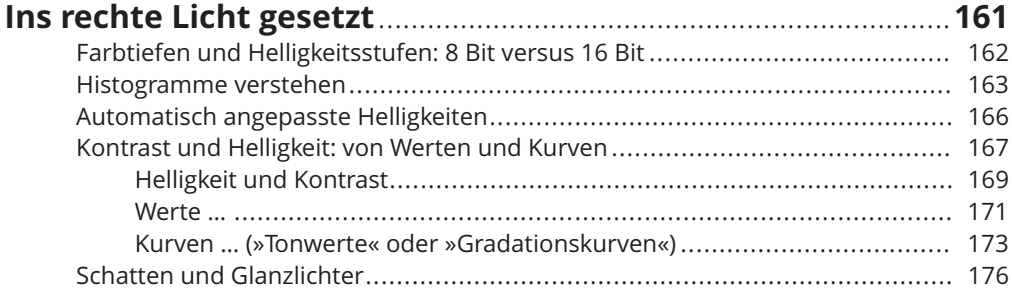

# **Kapitel 11**<br>Farbenfrol

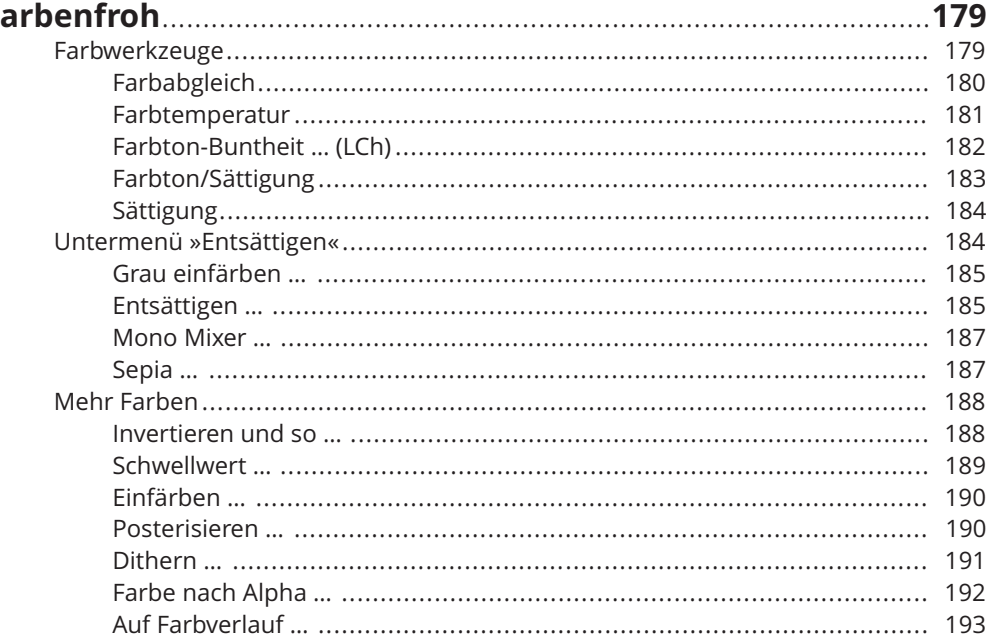

### **Kapitel 12**

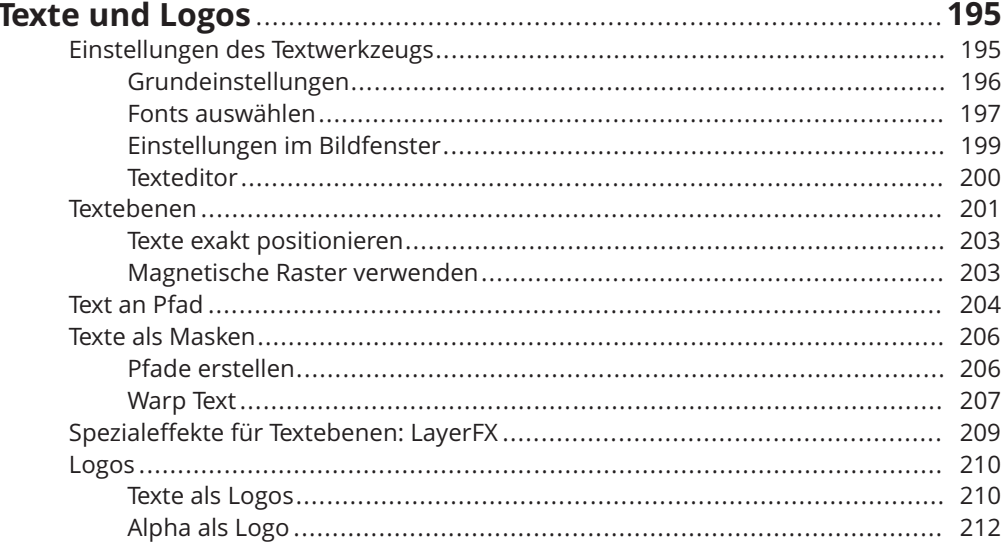

### **Kapitel 13**

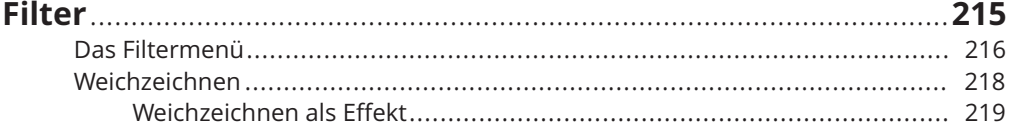

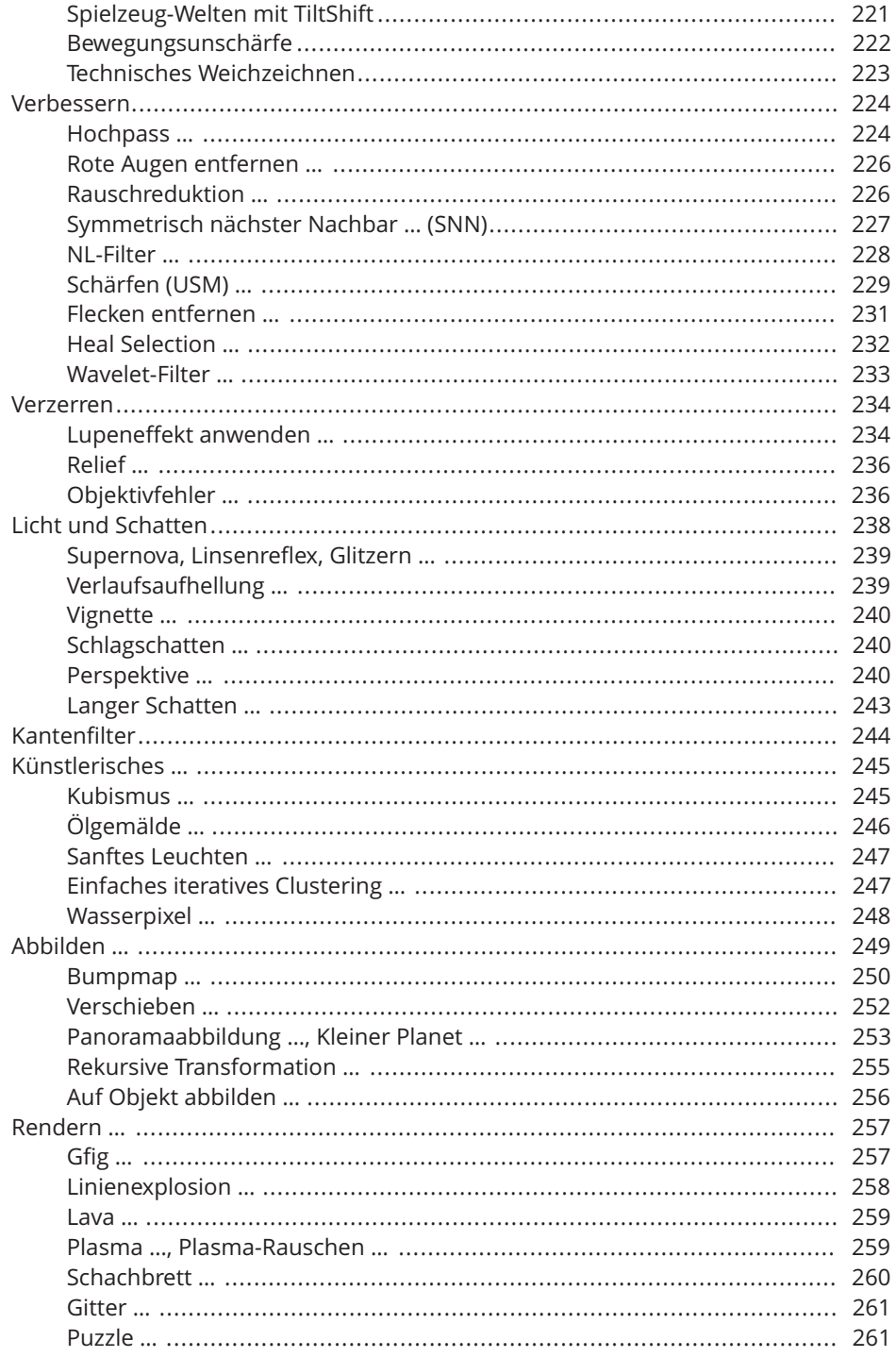

# Kapitel 14<br>Power-Tool

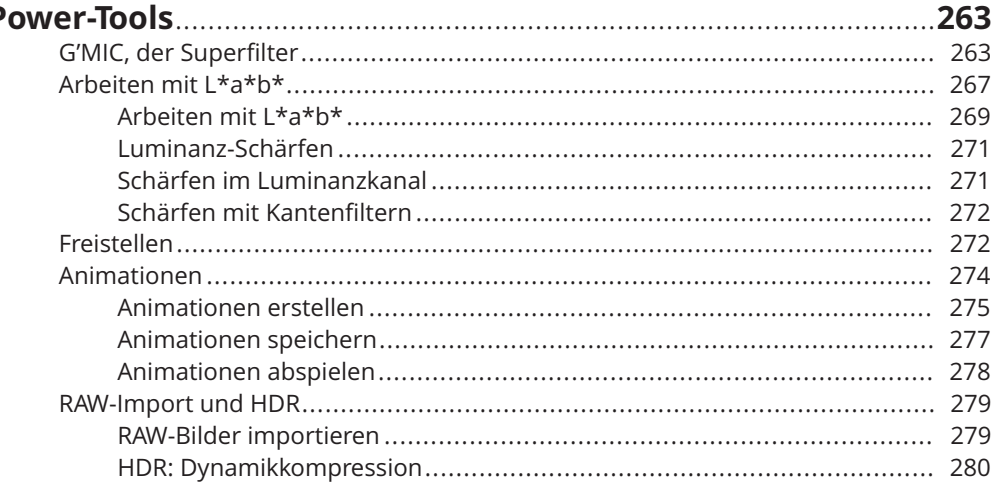

### **TEIL IV DER TOP-TEN-TEIL**

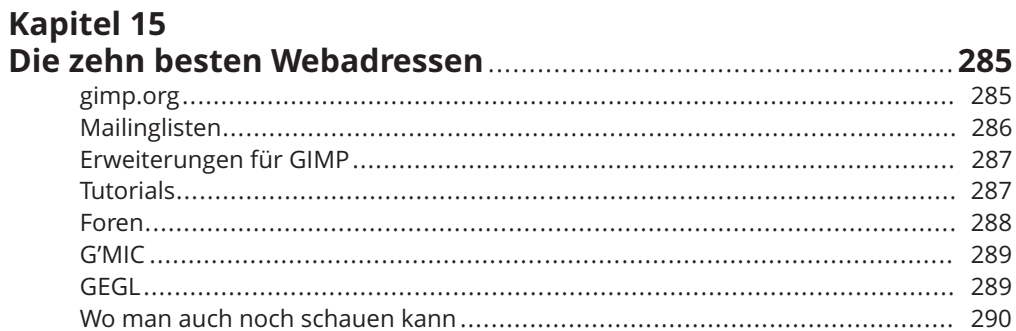

# Kapitel 16<br>Zehn weit

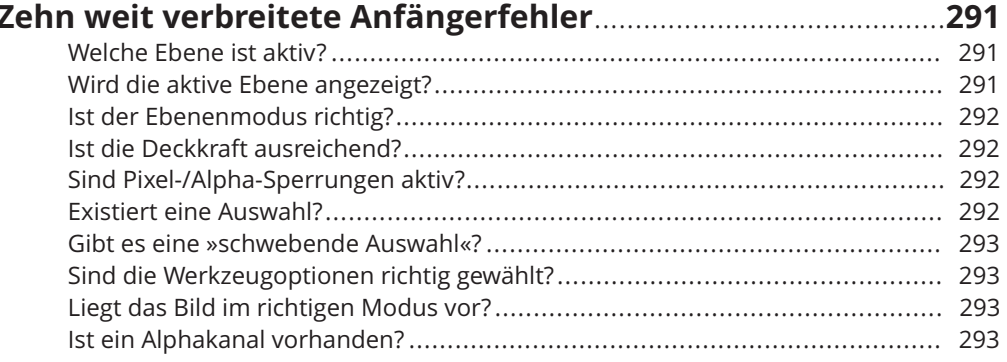

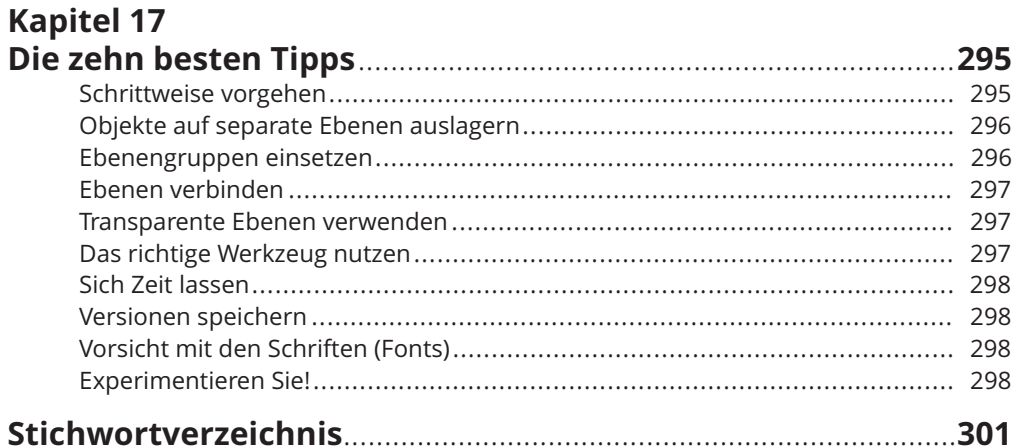